查詢個人名下保管品資料流程 108.10版

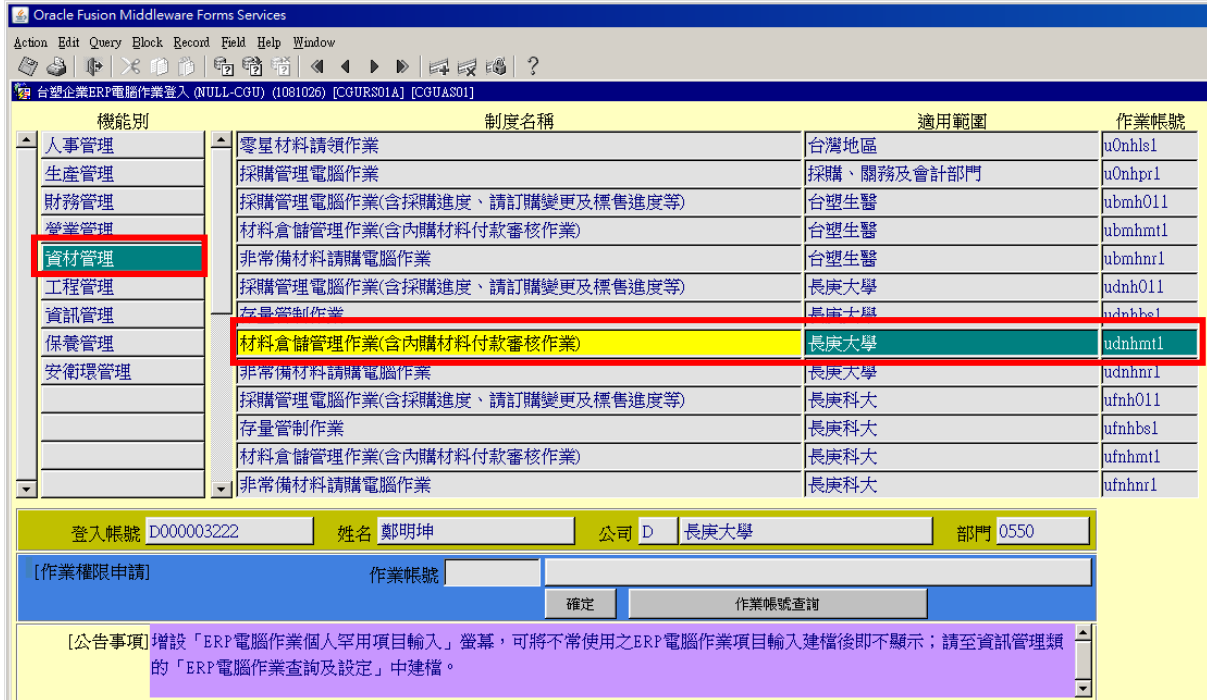

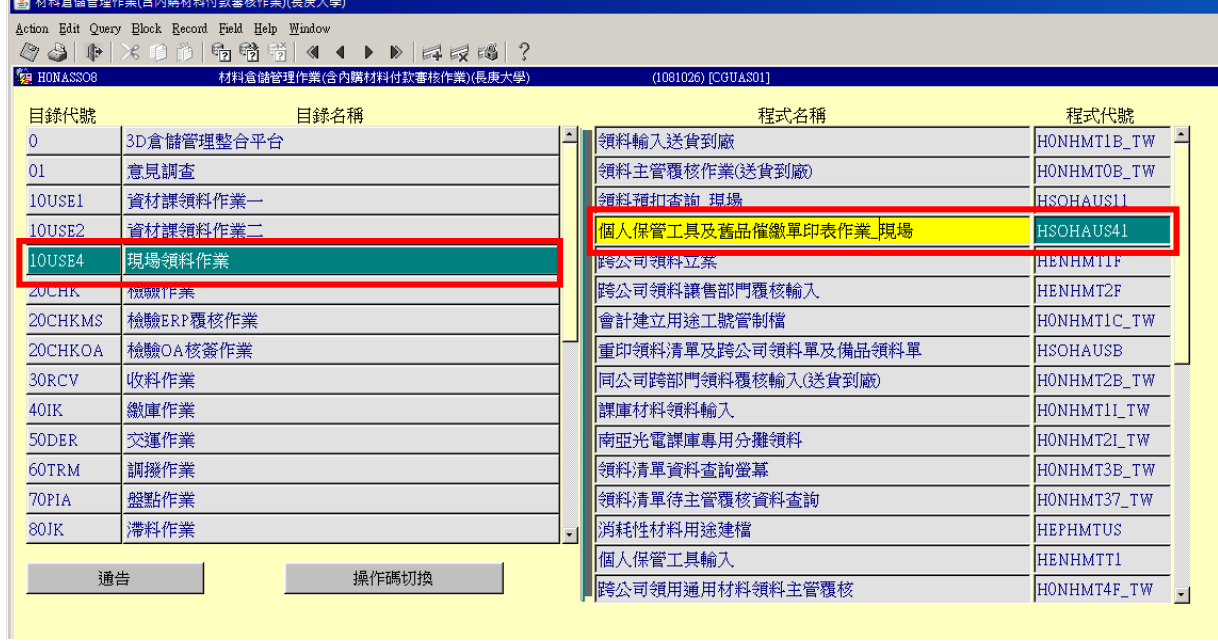

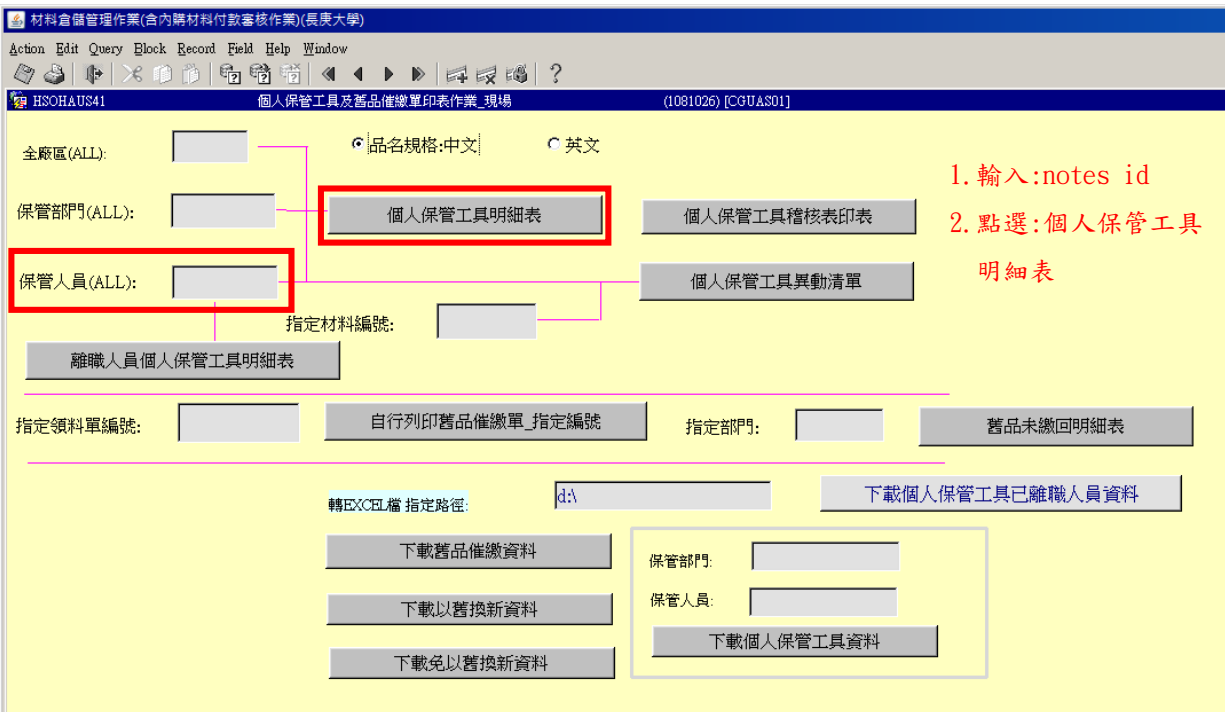

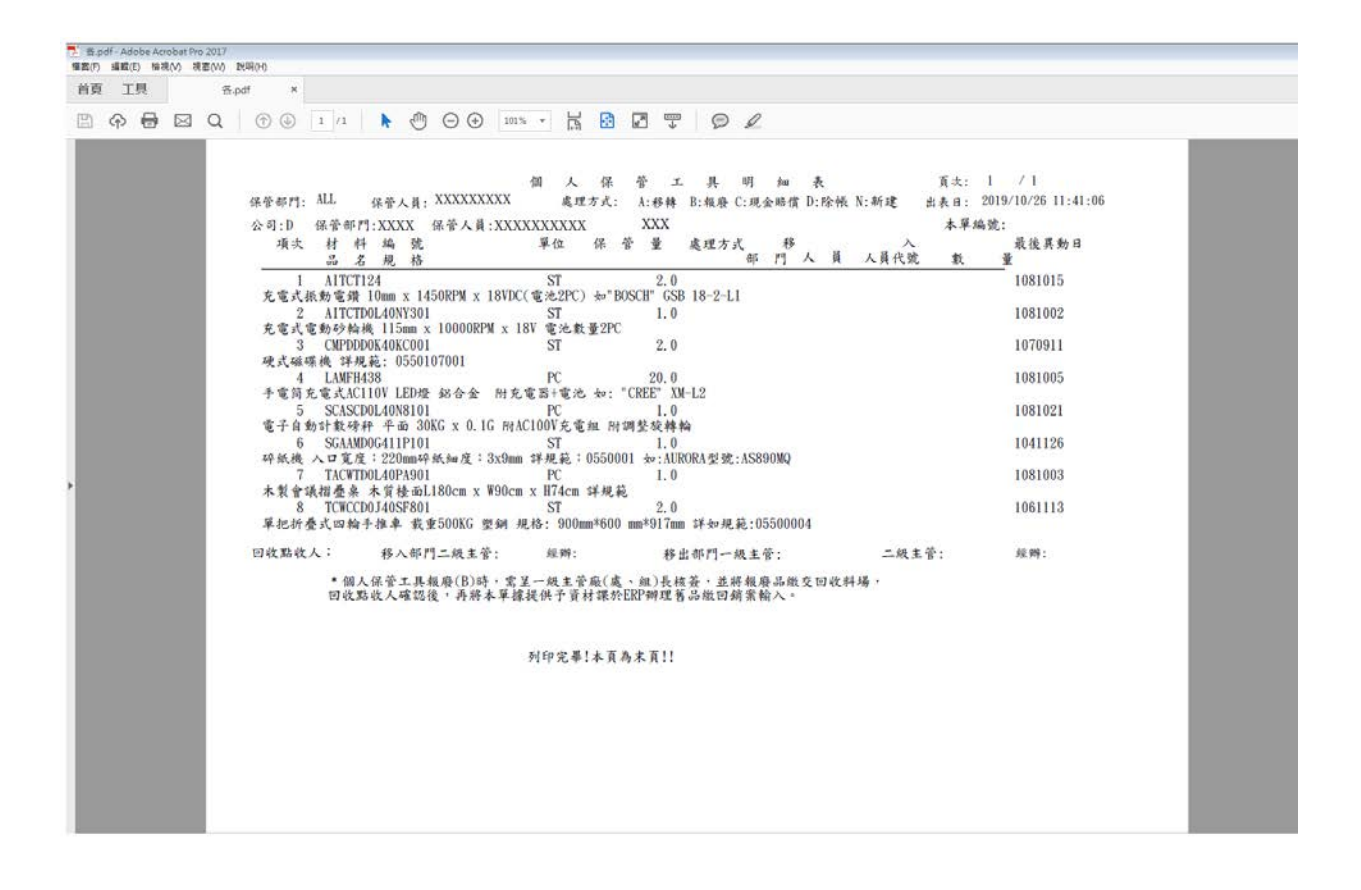